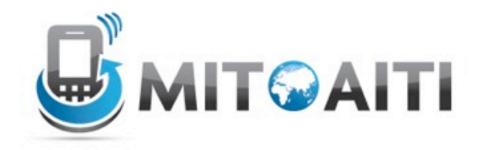

# Accelerating Information Technology

http://aiti.mit.edu

Ghana Summer 2012 Lecture DJ02 – Models

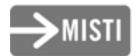

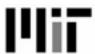

- Suppose we want to create a web application to manage data about thousands of movies
- What information would we want to store?
  - Title
  - -Rating (scale from 1 to 5)
  - -Genre
  - Lead Actor
  - Supporting Actors

- How would we think about storing this data?
  - Lecture 4: Dictionaries and lists are used to store data in Python
- Web applications use databases
  - Lots of options varying syntax
  - Each table represents a different model
  - Each column is a different attribute
- Django: Common interface to almost all database solutions

# Example of a DB table

| Movies | Title      | Rating | Genre    | Lead Actor             | Support<br>Actors    |
|--------|------------|--------|----------|------------------------|----------------------|
| 1      | "Iron Man" | 7.9    | "Action" | "Robert<br>Downey Jr." | "Gwyneth<br>Paltrow" |

- Django's database interface works with any object of type django.db.models.Model
- To create your own Model, use inheritance!

```
from django.db import models
class Movie(models.Model):
    # attributes go here
```

- Models have attributes: Fields
- We create 'instances' of Model objects in a different way (no \_\_\_init\_\_\_ function necessary)

```
from django.db import models
class Movie(models.Model):
    # attributes go here
    self.title = models.CharField(max_length=100)
    self.rating = models.IntegerField()
```

- Some attributes indicate special relationships to other Model objects
- ForeignKey: OneToMany
- ManyToManyField: Well, it's a many-to-many field

```
from django.db import models
class Movie(models.Model):
    rating = models.IntegerField()
    title = models.CharField(max_length=100)
    genre = models.CharField()

lead_actor = models.ForeignKey
    (Actor,related_name='lead actor')
    support_actors = models.ManyToManyField
    (Actor,related_name='support')
```

- Build a django Model class for Actor
  - What does the class inherit from?
  - What attributes should the class have?

- Build a django Model class for Award
  - What does the class inherit from?
  - What attributes should the class have?

Actor Model class:

```
class Actor(models.Model):
   name = models.CharField(max_length=100)
   birth_date = models.DateField()
```

- Attributes:
  - name: a string use a CharField
  - -birth\_date: a datetime.date use a
    DateField

- What type of field should we use for the title of the Award?
  - -CharField
- What type of field should we use to denote the winning actor?
  - ForeignKey (one actor, many awards)
- What type of field should we use for the nominees (each nominee is a Movie)?
  - ManyToManyField (each movie can be nominated for many awards, each award has many nominees)

```
class Award(models.Model):
   title = models.CharField(max_length=100)
   sponsor = models.CharField(max_length=100)
   year = models.DateField()
   winning_actor = models.ForeignKey(Actor)
   winning_movie = models.ForeignKey(Movie,related_name='winning
   movie')
   actor_nominees = models.ManyToMany(Actor, related_name =
   "no")
```

- Wait! How does Actor relate to the Award class that we just wrote?
  - we only need to specify relation in one of the models

 So what happens when we run python manage.py syncdb

- Database is updated!
- First time you run it, database is created

- Add the application with the relevant models to the list of INSTALLED\_APPS
- Specify the path to your new database
- Validate your Model classes
  - django-admin.py validate
- Create or update the models in our project
  - python manage.py syncdb
- Later: reset the database (clear all information)
  - python manage.py reset app\_name

# Models from yesterday

```
class Notes(models.Model):
    title = models.CharField(max_length=255)
    author = models.CharField(max_length=255)
    content = models.TextField()
    def __unicode__(self):
        return self.title
```

## Models: Using the Admin

admin is a builtin Django module
Simple GUI to create and modify the entries in your database

models.py

class Actor(models.Model): # some code

class Award(models.Model): # some code

class Movie(models.Model): # some code

admin.site.register(Actor) admin.site.register(Award) admin.site.register(Movie)

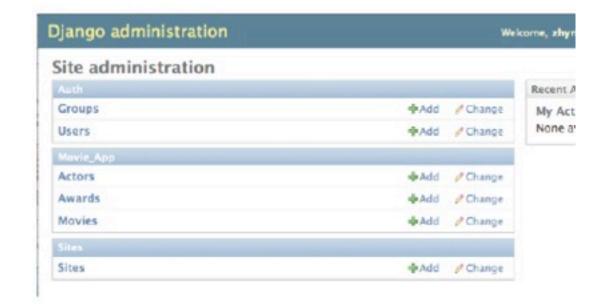

# Models from yesterday

```
class Notes(models.Model):
    title = models.CharField(max_length=255)
    author = models.CharField(max_length=255)
    content = models.TextField()
    def __unicode__(self):
        return self.title
```

 If we want to be able to add notes to the table using admin page, inside of admin.py:
 admin.site.register(Notes)